# **cos()**

This function returns the **cosine** of the given angle expressed in radians.

#### **Syntax**

cos(number) #Output: Number

## Examples

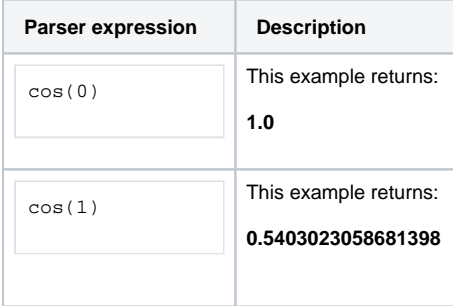

## Additional information

#### Parameters used in this function

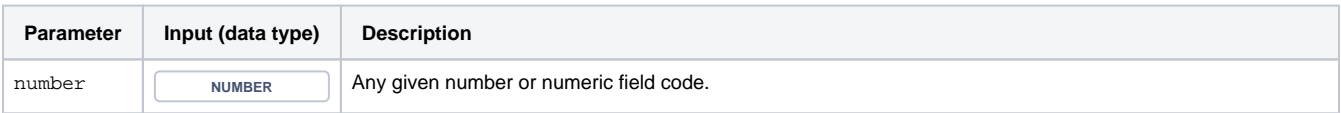

## **Output**

This function returns a **NUMBER** 

Check out [sin\(\)](https://apps.decadis.net/pages/viewpage.action?pageId=34898600) to calculate the **sine** of a given value.

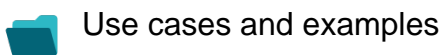

**Use case**

No content found.